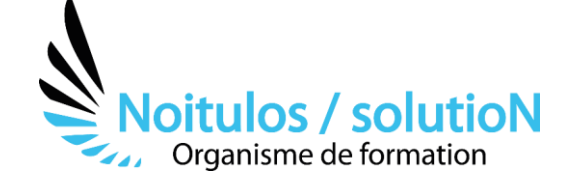

# **[MS-Project - Les Fondamentaux : Niveau 1](https://noitulos-solution.com/formations-entreprise/formations-gestion-de-projet/formation-ms-project/)**

*Avec MS-Project , vous planifiez, suivez et contrôlez les différentes étapes de vos projets de manière rapide et efficace.*

*L'objectif de cette formation est de fixer la méthodologie de planification et de pilotage de projets, d'acquérir les fonctions de base de MS-Project et de le mettre en œuvre à partir d'exercices concrets.*

# **Durée:** 14 heures (2 jours)

**Profils des stagiaires**

• Personnel de l'entreprise

#### **Prérequis**

• Aucun

**Accessibilité :** Au sein de Noitulos / solutioN nous renseignons et accueillons les personnes en situation de handicap. Nous pouvons adapter les conditions d'accès et les modalités d'accompagnement. Pour cela nous vous invitons à nous en informer à : contact@noitulos-solution.com

# **Objectifs pédagogiques**

- Structurer, planifier, piloter tous types de projets.
- Gérer, optimiser les délais et les ressources.
- Maîtriser les coûts.
- Analyser les données du projet.
- Éditer, communiquer, graphiques et tableaux de bord.

# **Contenu de la formation**

- **L'ENVIRONNEMENT DE TRAVAIL**
	- Paramétrage des options.
	- Le calendrier du projet.

## • **MISE EN PLACE DU PLANNING**

- Définir les phases principales du projet.
- Saisie des tâches, jalons, durée, liens.
- Structure hiérarchique : plan du projet.
- Tâches périodiques, hamac, inactives, planifiées manuellement.
- Contraintes et échéances de tâches.

#### • **PERSONNALISATION DES AFFICHAGES ET DES TABLES**

- Visualiser le chemin critique : Réseau Pert, Gantt relatif aux marges.
- Créer un affichage personnalisé : les indicateurs graphiques, tri, filtres, groupe.
- Organiser le modèle global.

## • **GESTION DES RESSOURCES**

- Différents types de ressources, calendrier des ressources.
- Règle d'affectation de ressources.
- Les conflits de charge : nivellement des ressources.
- Développer l'autonomie de ses collaborateurs.

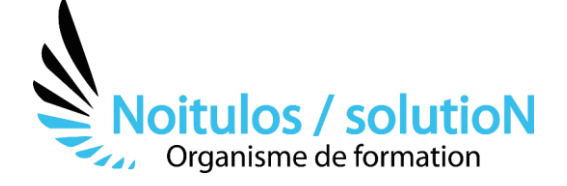

# • **MISE EN PLACE DU BUDGET**

- Affectation des coûts.
	- Coûts des ressources, des charges / Coût global du projet.

### • **PILOTAGE DU PROJET**

- Validation du planning de référence.
- Mise à jour et réajustement des prévisions.
- Évaluation et analyse des dérives.
	- Enregistrer une planification temporaire.

## • **CREER ET IMPRIMER DES RAPPORTS**

- Rapports préformatés.
- Rapports visuels.

## • **CONTEXTE MULTI-PROJETS**

- Projets consolidés.
- Sous-projets.
- Pool de ressources.
- Les champs personnalisés.
- Rapports visuels avec Excel 2013/2016.
- Les rapports personnalisés.

# • **LA GESTION MULTI-PROJETS**

- Pilotage des projets.
- Consolidation multi-projets.
- Les états d'avancement.
- Les tableaux de bord.
- Validation du planning de référence.
- Mise à jour des prévisions.
- Alertes et retards.
- Réajustement des prévisions.

### • **IMPORTATION/EXPORTATION**

- Importation depuis Excel et MS-Project
- Exportation d'un planning GanttProject dans un tableur, MS-Project.
- Rapport PDF

# **Organisation de la formation**

#### **Equipe pédagogique**

BALS Olivier

#### **Moyens pédagogiques et techniques**

- Accueil des stagiaires dans une salle dédiée à la formation pour les formations en présentiel
- Plateforme extranet / E-learning pour les formations en distanciel
- Rendez-vous Visio réguliers avec le formateur pour être accompagné tout au long de sa formation
- Documents supports de formation projetés ou en ligne
- Exposés théoriques 30 %
- Etude de cas concrets 70 %
- Quiz en salle ou en ligne
- Mise à disposition en ligne de documents supports à la suite de la formation.

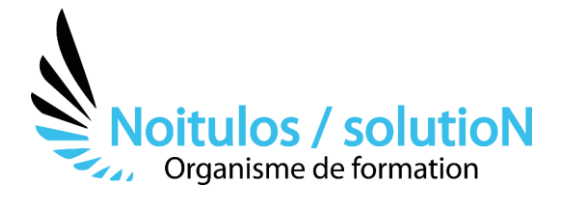

## **Dispositif de suivi de l'exécution de l'évaluation des résultats de la formation**

- Feuilles de présence
- Durée de la connexion du stagiaire sur la plateforme E-Learning
- Questions orales ou écrites (QCM)
- Mises en situation
- Formulaires d'évaluation de la formation

Depuis le 01/01/2020 au 30/09/2023 Nombre de stagiaires accompagnés : 1 Taux d'abandon : 0 Taux de satisfaction global :

*Mise à jour le 05/10/2023*

**Noitulos / solutioN** | 296 Allée Samuel Morse Saint Mitre les remparts 13920 | Numéro SIRET: *88384923400017* | Numéro de déclaration d'activité: *93131832513 (auprès du préfet de région de: 13). Cet enregistrement ne vaut pas agrément de l'état.*